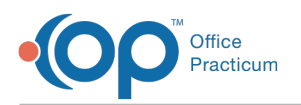

# Patient Chart: Vital Signs and Growth **Measurements**

Last Modified on 09/14/2021 10:38 am EDT

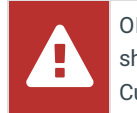

OP sets **all defaults to share all information**. Any individual decisions by Practice-users to restrict information sharing (access, use, or exchange) are the responsibility of the Practice in the implementation of its 21st Century Cures Act Information Blocking policies and procedures for its Practice and patients.

Version 14.19

л

This window map article points out some of the important aspects of the window you're working with in OP but is not intended to be instructional. To learn about topics related to using this window, see the **Related Articles** section at the bottom of this page.

## About Patient Chart: Vitals/Growth (Vital Signs and Growth Measurements)

**Path: Clinical, Practice Management, or Billing tab > Patient Chart button > Vitals/Growth**

The Vital Signs and Growth Chart window in the Patient Chart contains the date/time and result of all vital signs and growth measurements recorded for the patient. **BP Reference** = latest NHLBI guidelines; **Other Vital Sign Reference** = Harriet Lane.

**Note**: Just like a paper chart, the electronic chart in OP contains personal health information and should be kept protected and confidential. Always close all windows on your screen and log out of OP when you are not at your workstation.

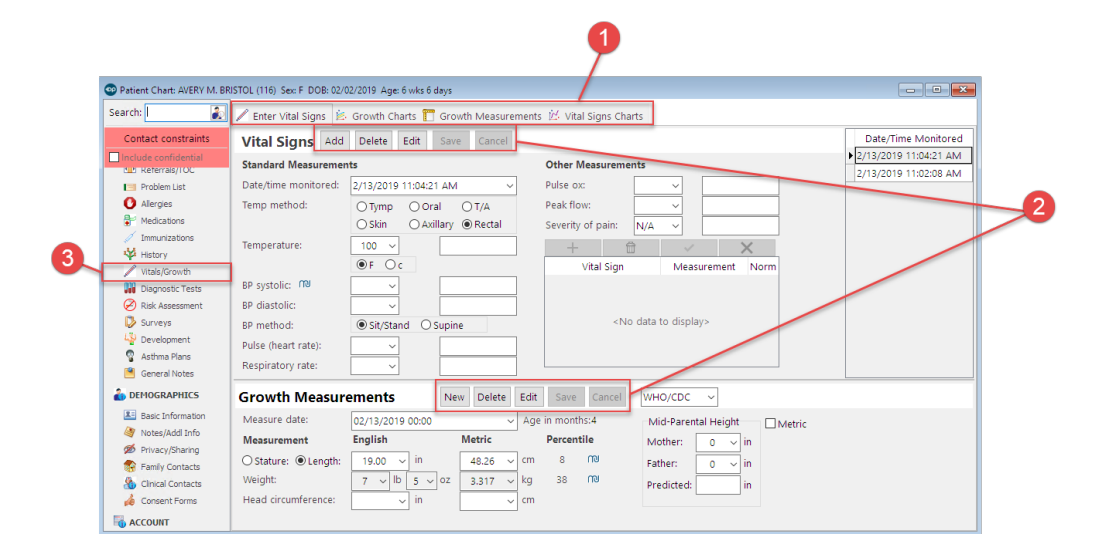

### Patient Chart: Vital Signs and Growth Measurements Map (Vital Signs and Growth Measurements)

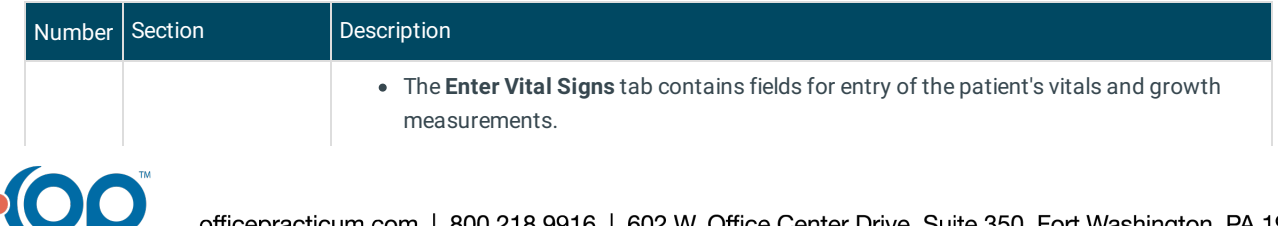

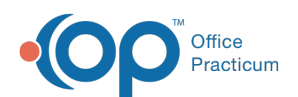

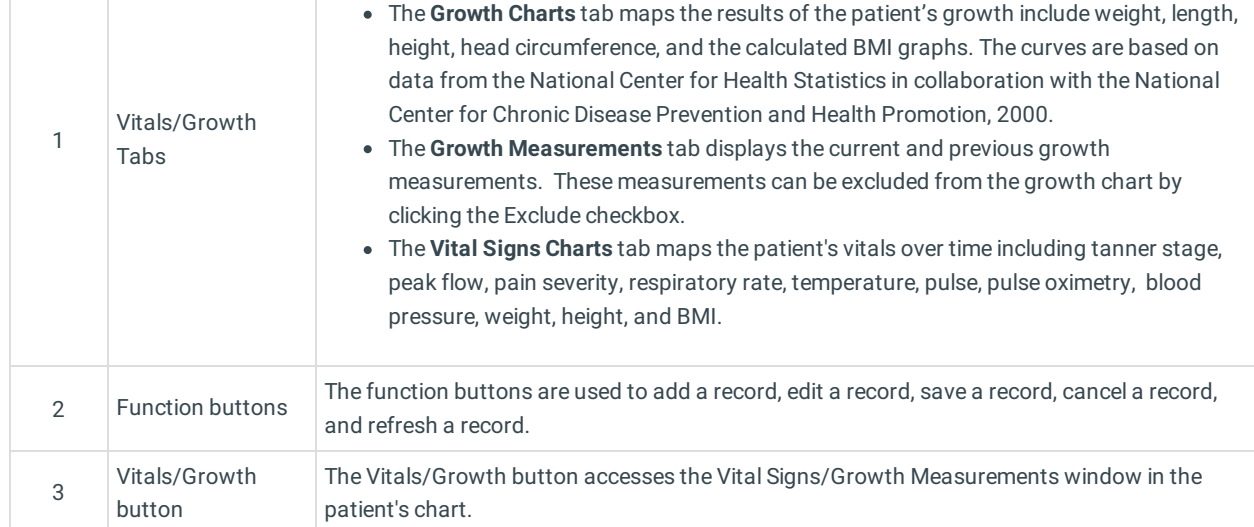

Version 14.10

## About Patient Chart: Vitals/Growth Tab (Vital Signs and Growth Measurements)

#### **Path: Smart Toolbar > Chart button > Vitals/Growth tab**

The Patient Chart is the central point of access to all areas of a patient's complete Medical record. Use the Patient Chart to access and maintain patient records.

The Vital Signs and Growth Measurements tab is used with the Preventive Exam. It documents vital signs and measurements. The Vital Signs and Growth Chart tabs contain the date/time and result of all vital sign and growth measurements in a patient's chart.

푸 **Note**: Just like a paper chart, the electronic chart in OP contains personal health information and should be kept protected and confidential. Always close all windows on your screen and log out of OP when you are not at your workstation.

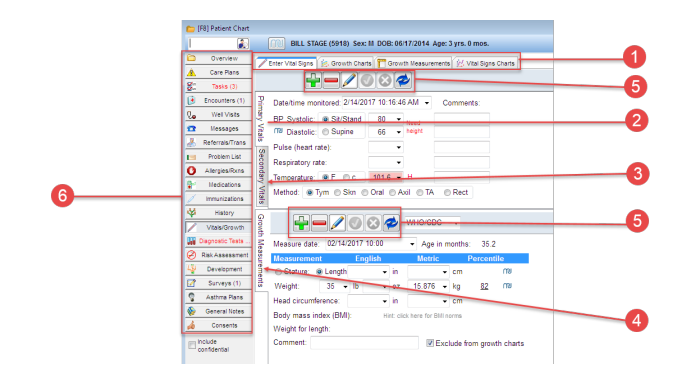

#### Patient Chart: Vital Signs and Growth Measurements Map (Vital Signs and Growth Measurements)

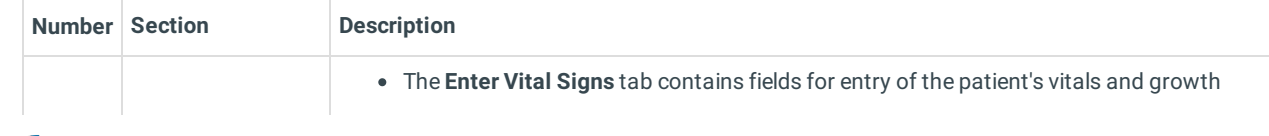

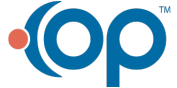

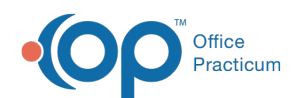

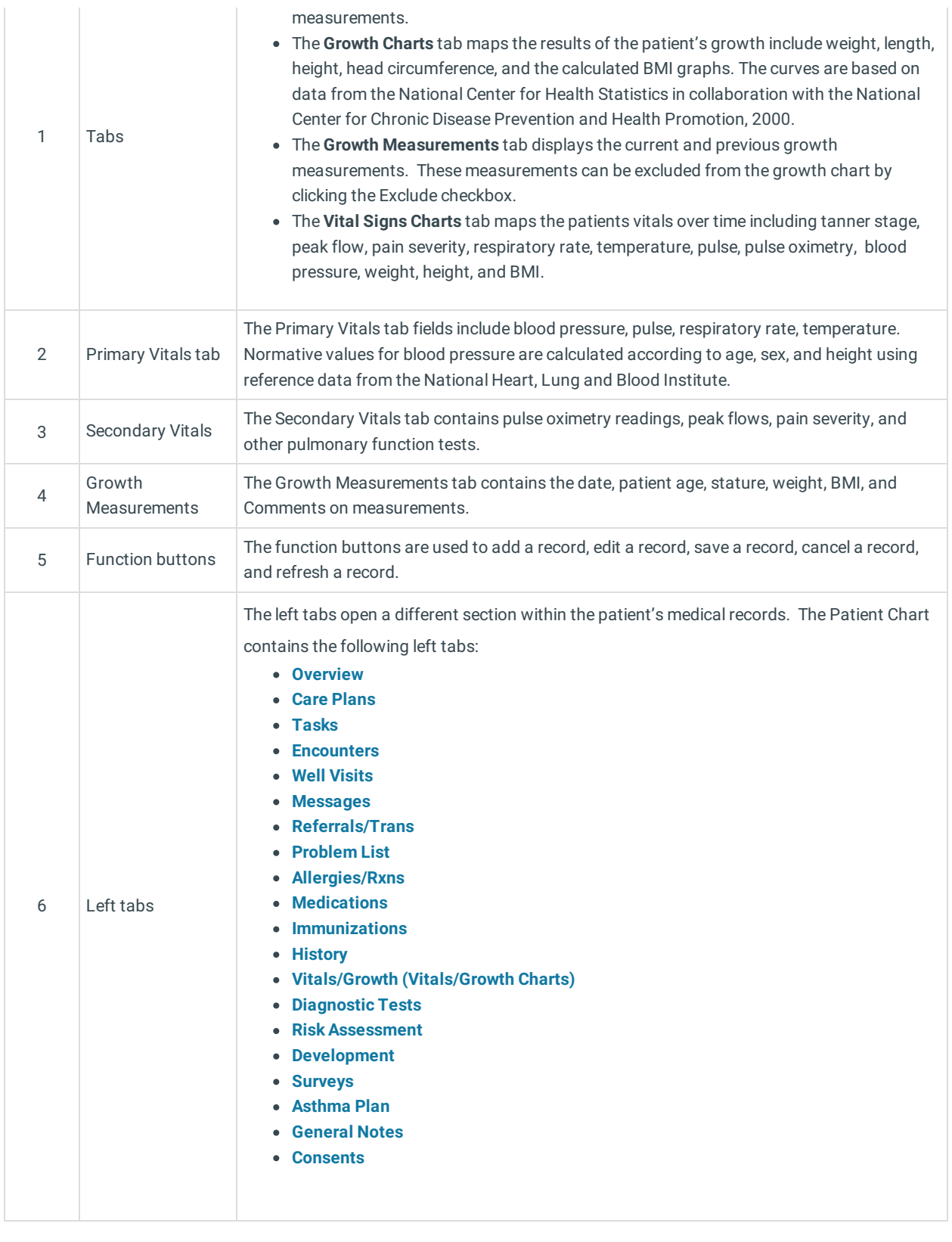

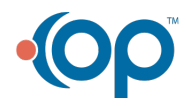